## csci 210: Data Structures

Trees

1

#### **Summary**

#### **Topics**

- general trees, definitions and properties
- interface and implementation
- tree traversal algorithms
	- depth and height
	- pre-order traversal
	- post-order traversal
- binary trees
	- properties
	- interface
	- implementation
- binary search trees
	- definition
	- h-n relationship
	- search, insert, delete
	- performance

#### **Trees**

- So far we have seen linear structures
	- linear: before and after relationship
	- lists, vectors, arrays, stacks, queues, etc
- Non-linear structure: trees
	- probably the most fundamental structure in computing
	- hierarchical structure
	- Terminology: from family trees (genealogy)

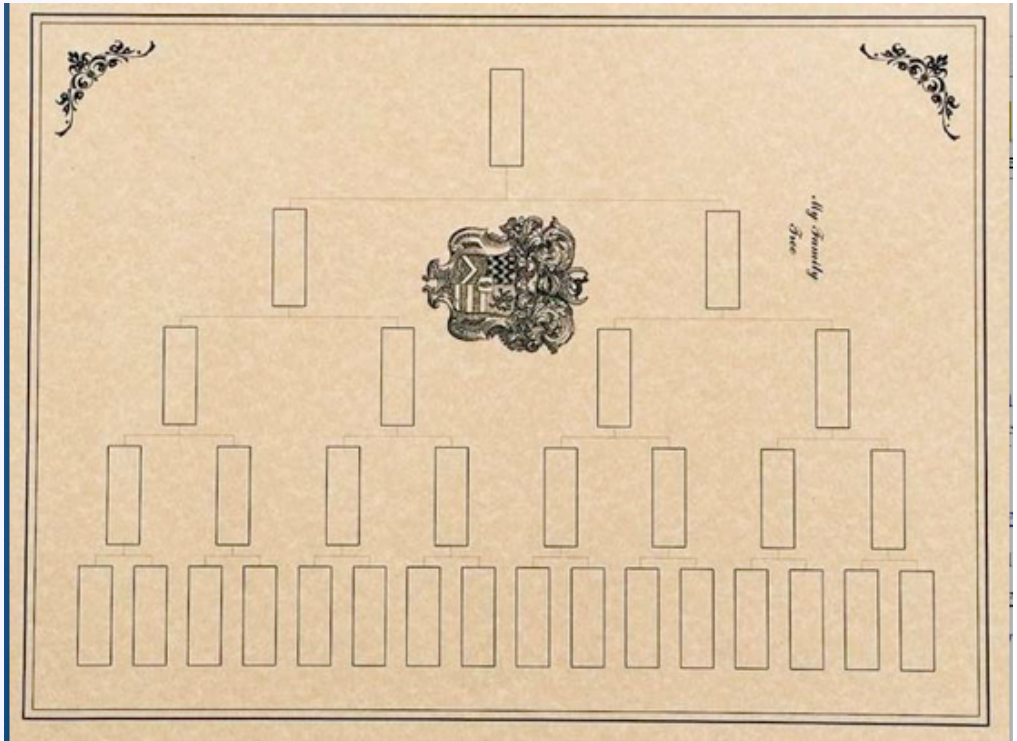

## **Trees**

- store elements hierarchically
- the top element: root
- except the root, each element has a parent
- each element has 0 or more children

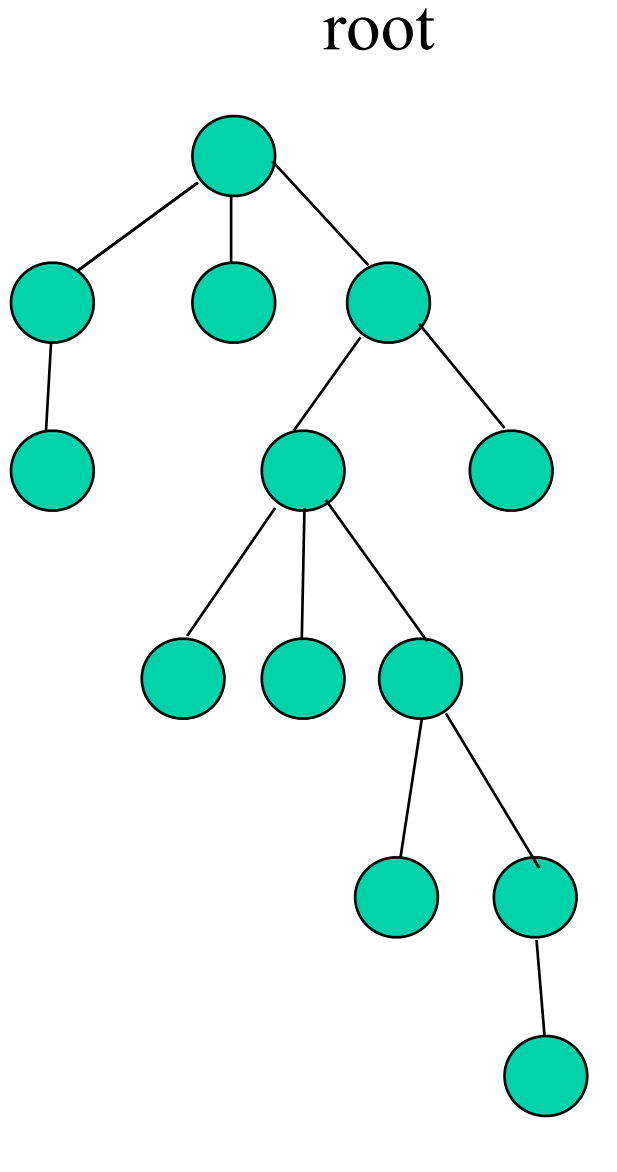

#### **Trees**

#### **P** Definition

- A tree T is a set of nodes storing elements such that the nodes have a parent-child relationship that satisfies the following:
	- if T is not empty, T has a special tree called the root that has no parent
	- each node v of T different than the root has a unique parent node w; each node with parent w is a child of w

#### Recursive definition

- T is either empty
- or consists of a node r (the root) and a possibly empty set of trees whose roots are the children of r

#### Terminology

- siblings: two nodes that have the same parent are called siblings
- internal nodes: nodes that have children
- external nodes or leaves: nodes that don't have children
- ancestors
- descendants

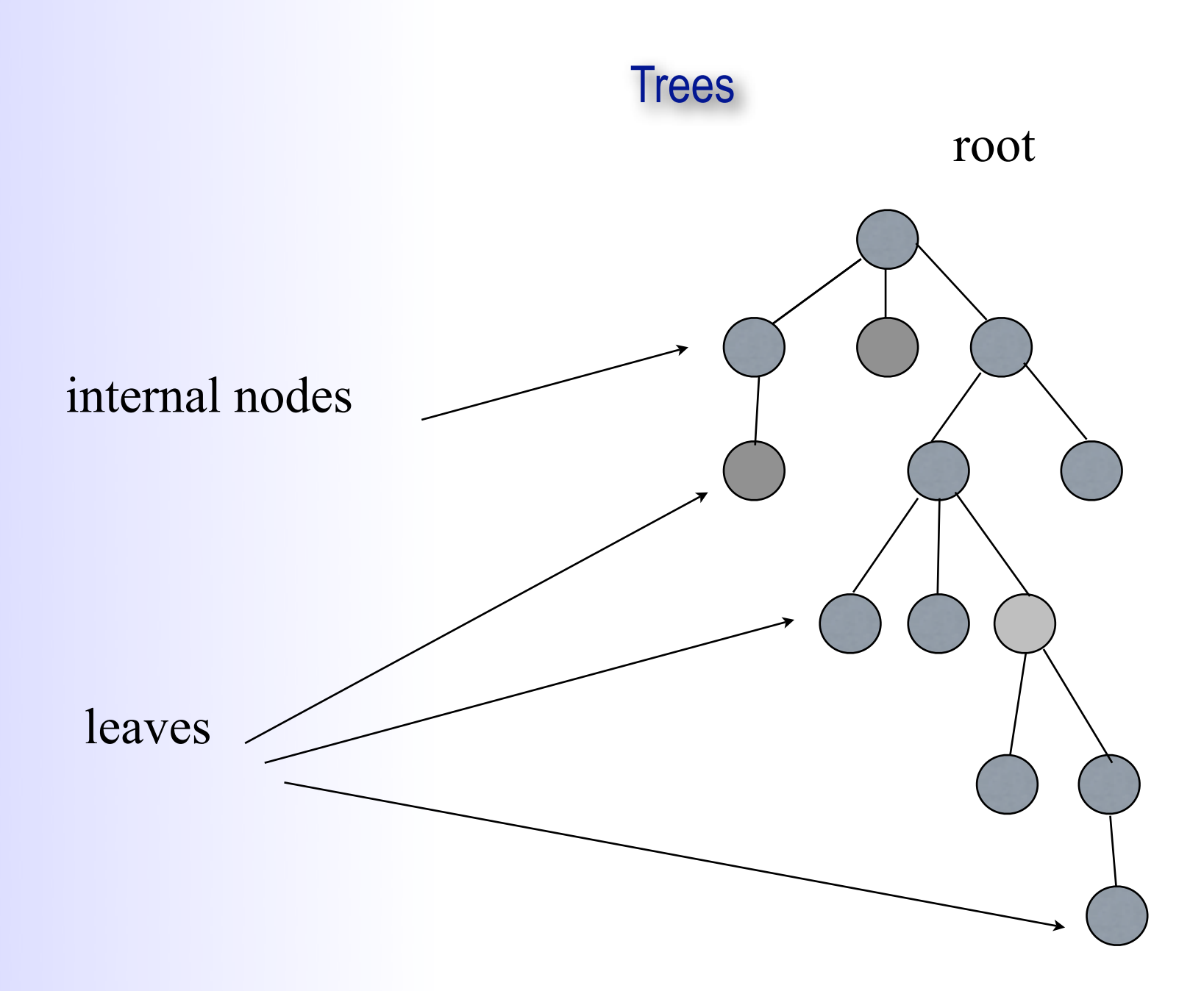

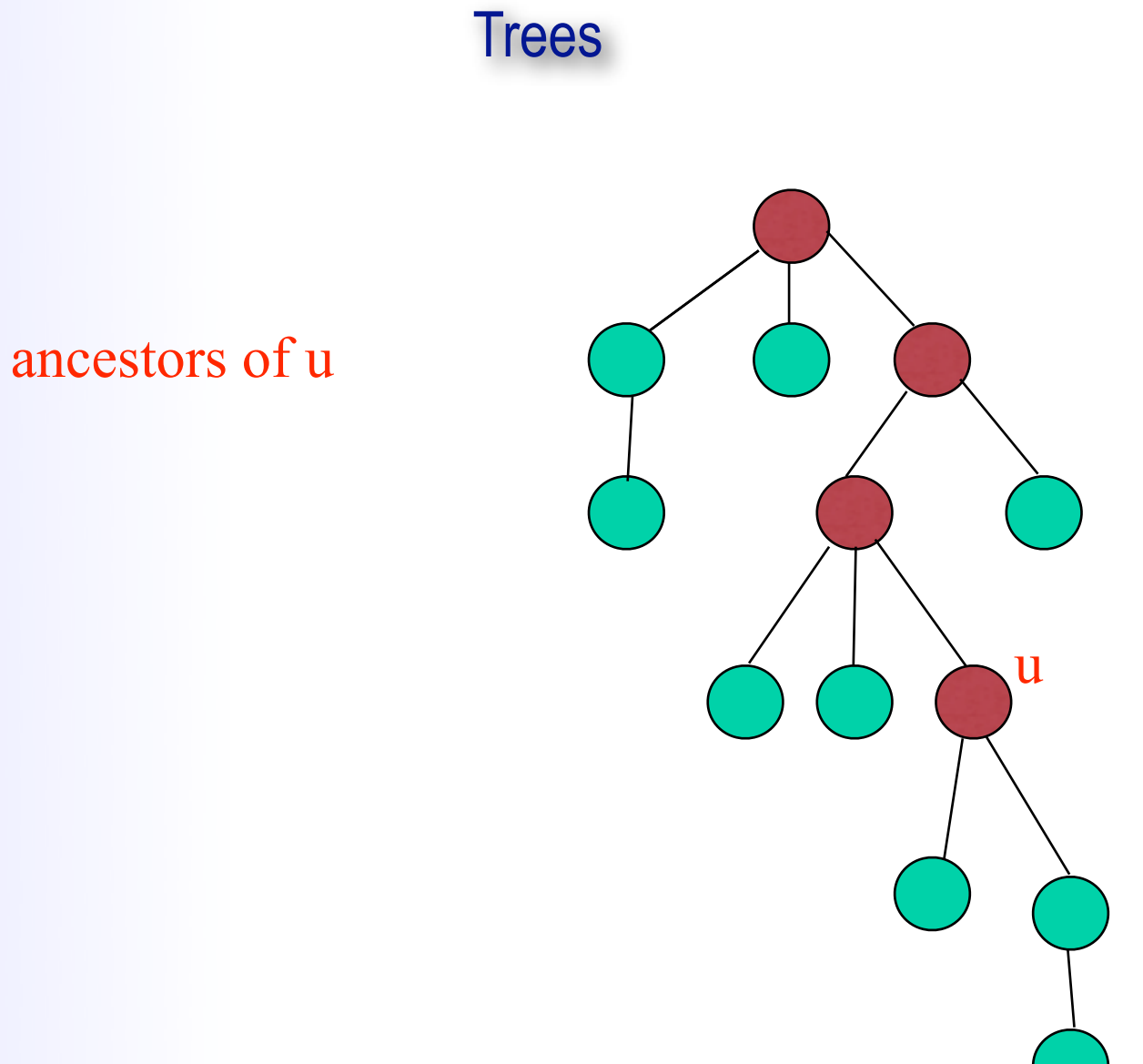

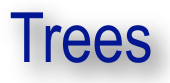

#### descendants of u

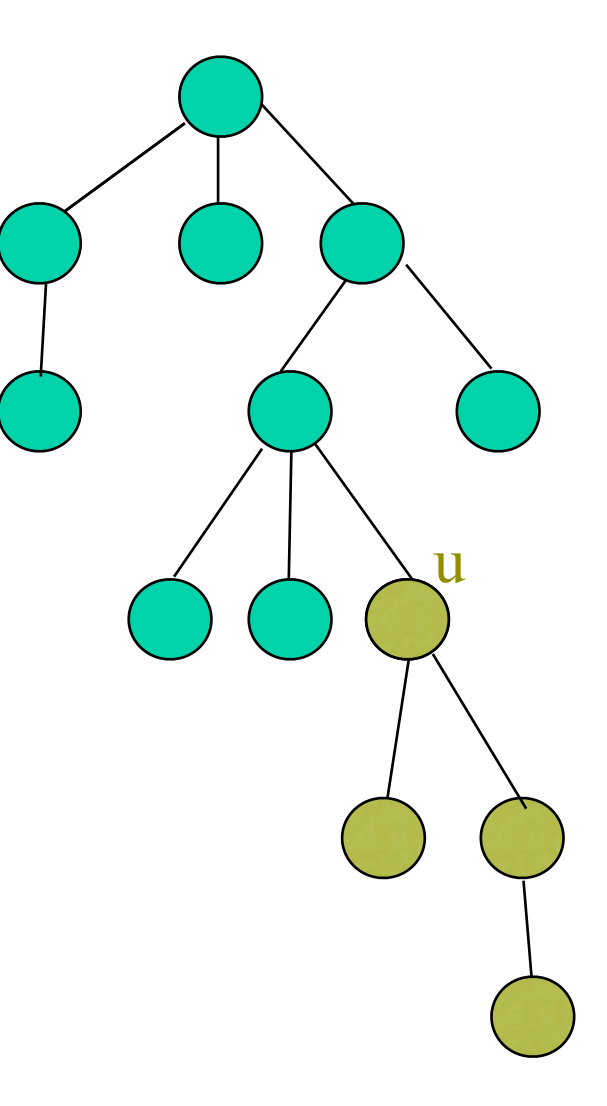

## Application of trees

- Applications of trees
	- class hierarchy in Java
	- file system
	- storing hierarchies in organizations

## Tree ADT

- Whatever the implementation of a tree is, its interface contains the following
	- root()
	- size()
	- isEmpty()
	- parent(v)
	- children(v)
	- isInternal(v)
	- isExternal(v)
	- isRoot()

#### Tree Implementation

class Tree { TreeNode root;

}

//tree ADT methods..

class TreeNode<Type> { Type data; int size; TreeNode parent; TreeNode firstChild; TreeNode nextSibling;

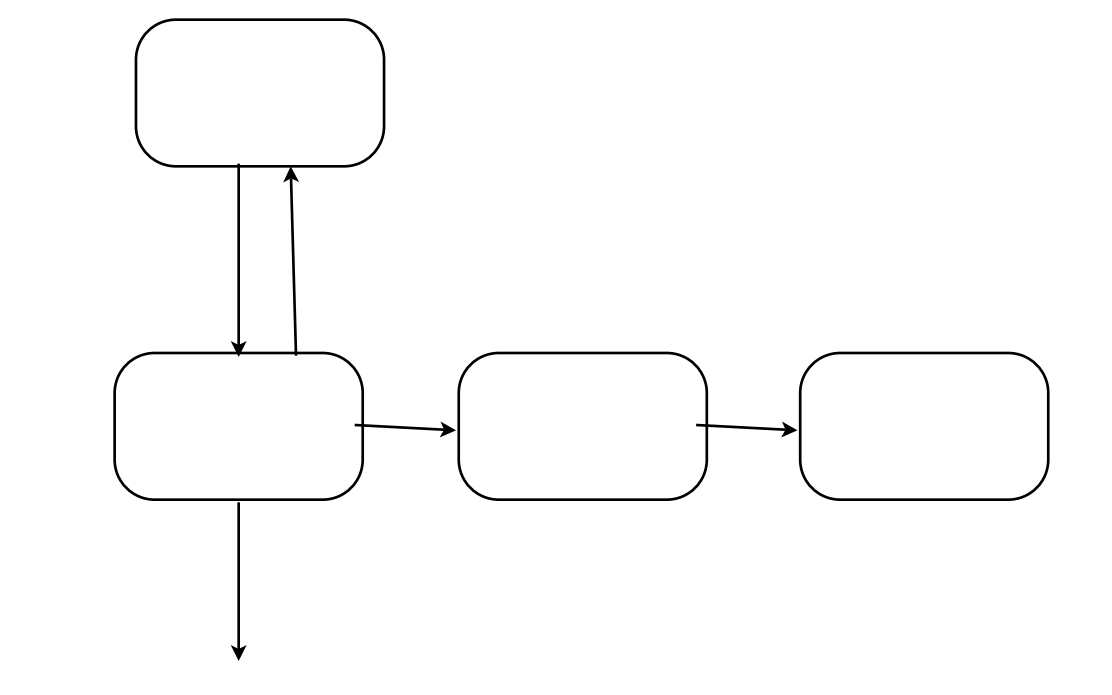

//TreeNode methods getParent(); getChild(); getNextSibling();

...

}

11

#### Tree implementation

- Given tree implementation above, sketch the implementation for:
	- root()
	- size()
	- isEmpty()
	- parent(v)
	- children(v)
	- isInternal(v)
	- isExternal(v)
	- isRoot()

#### Algorithms on trees: Depth

Depth:

- depth(T, v) is the number of ancestors of v in T, excluding v itself
- Recursive formulation
	- if  $v == root$ , then depth $(v) = 0$
	- else, depth $(v)$  is  $1 +$  depth  $(parent(v))$

Computing the depth of a node v in tree T:

```
int depth(TreeNode v) {
    if v.isRoot() return 0;
    return 1 + depth(v.parent());
}
```
Analysis:

- O(number of ancestors of v) = O(depth of v)
- In the worst case the path is a linked-list and v is the leaf
- $\bullet$  ==>  $O(n)$ , where n is the number of nodes in the tree

#### Algorithms on trees: Height

#### Height:

• height of a node v in T is the length of the longest path from v to any leaf in  $\mathbb T$ 

- Recursive formulation:
	- if v is leaf, then its height is 0
	- else height(v) =  $1 + maximum$  height of a child of v
- Definition: The height of a tree is the height of its root.
- Height and depth are "symmetrical"
- Proposition: the height of a tree T is the maximum depth of one of its leaves.
- Sketch how to compute the height of tree T: int height( $T.v$ )

## **Height**

#### Algorithm:

```
int height(TreeNode v) {
    if v.isExternal() return 0; 
    int h = 0;
    for each child w of v in T do 
         h = max(h, height(w))return h+1; 
}
```
- Analysis:
	- total time: the sum of times spent at all nodes in all recursive calls
	- the recursion:
		- v calls height(w) recursively on all children w of v
		- height() will eventually be called on every descendant of v
		- overall: height() is called on each node precisely once, because each node has one parent
	- aside from recursion
		- for each node v: go through all children of v
			- $-$  O(1 + c\_v) where c\_v is the number of children of v
		- over all nodes:  $O(n) + SUM (c_v)$ 
			- each node is child of only one node, so its processed precisely once as a child
			- $-$  SUM(c\_v) =  $n 1$
	- total: O(n), where n is the number of nodes in the tree

#### Tree traversals

- A traversal is a systematic way to visit all nodes of T.
- pre-order: root, children
	- parent comes before children; overall root first
- post-order: children, root
	- parent comes after children; overall root last

```
void preorder(v)
    visit v
    for each child w of v do 
        preorder(w)
```

```
void postorder(v)
    for each child w of v do 
        postorder(w)
    visit v
```
Analysis: O(n) [same arguments as before]

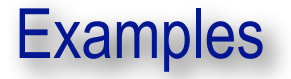

#### **Tree associated with a document**

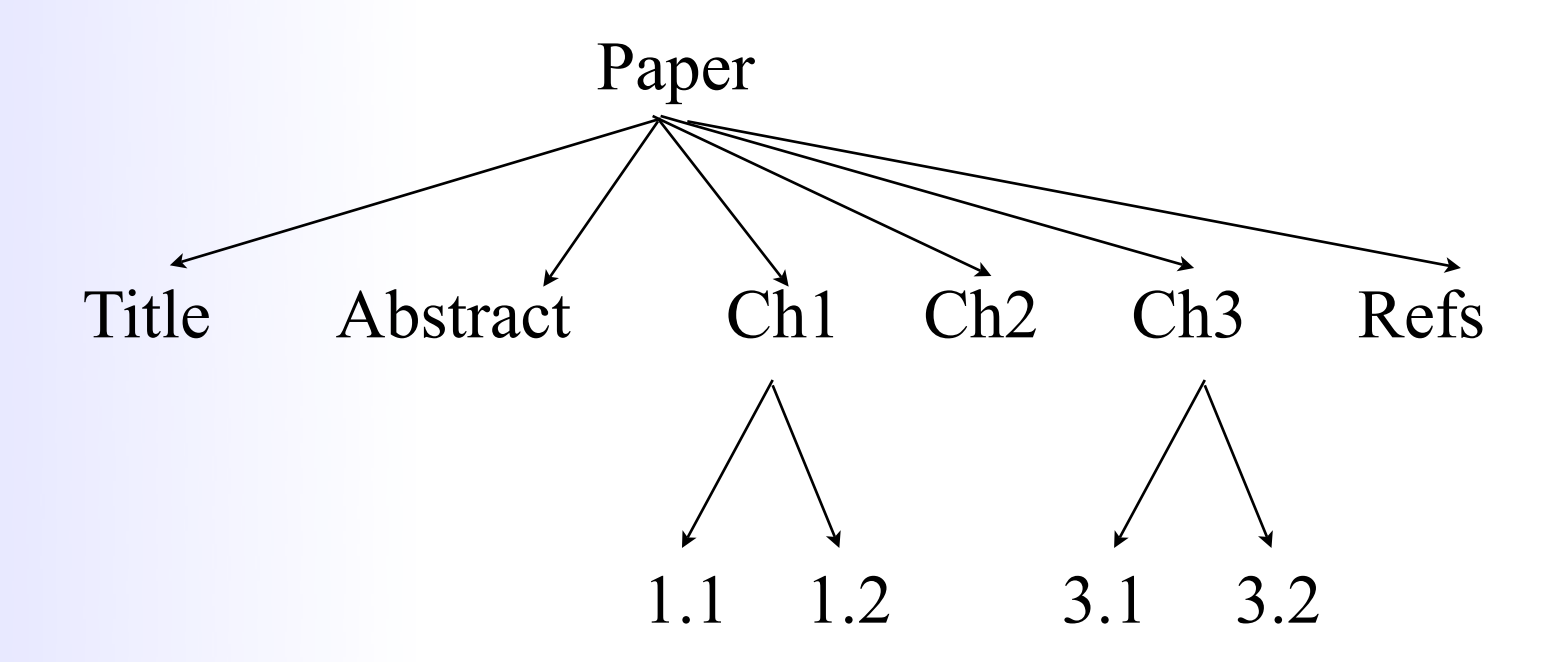

In what order do you read the document?

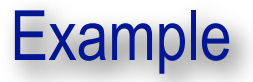

**The associated with an arithmetical expression** 

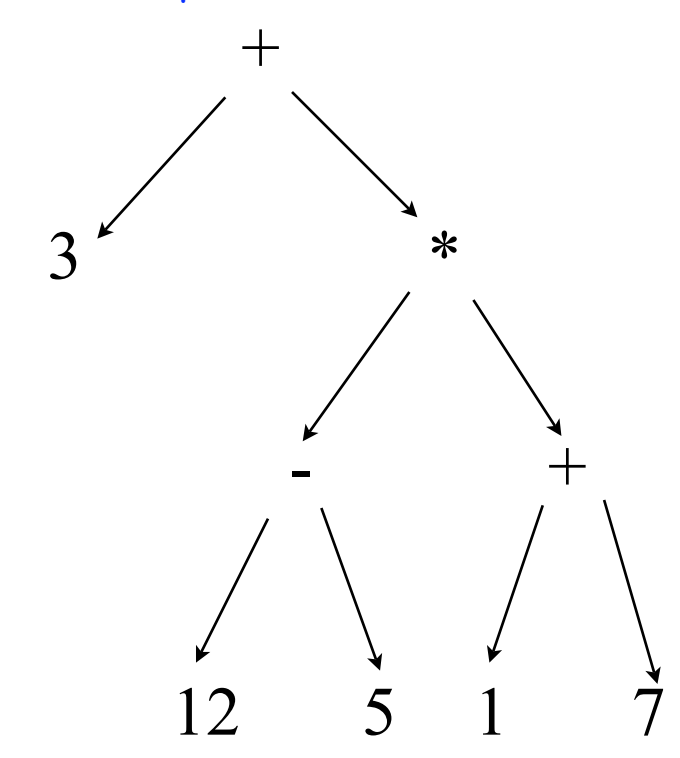

 Write a method that evaluates the expression. In what order do you traverse the tree?

# Binary trees

#### Binary trees

Definition: A binary tree is a tree such that

- every node has at most 2 children
- each node is labeled as being either a left chilld or a right child

#### **Recursive definition:**

- a binary tree is empty;
- or it consists of
	- a node (the root) that stores an element
	- a binary tree, called the left subtree of T
	- a binary tree, called the right subtree of T
- Binary tree interface
	- $\bullet$  left(v)
	- right(v)
	- hasLeft(v)
	- hasRight(v)
	- + isInternal(v), is External(v), isRoot(v), size(), isEmpty()

#### Properties of binary trees

#### **In a binary tree**

- $\bullet$  level 0 has  $\leq$  1 node
- $\bullet$  level 1 has  $\leftarrow$  2 nodes
- $\bullet$  level 2 has  $\leftarrow$  4 nodes
- ...
- $\bullet$  level i has  $\leftarrow$  2<sup>^</sup>i nodes

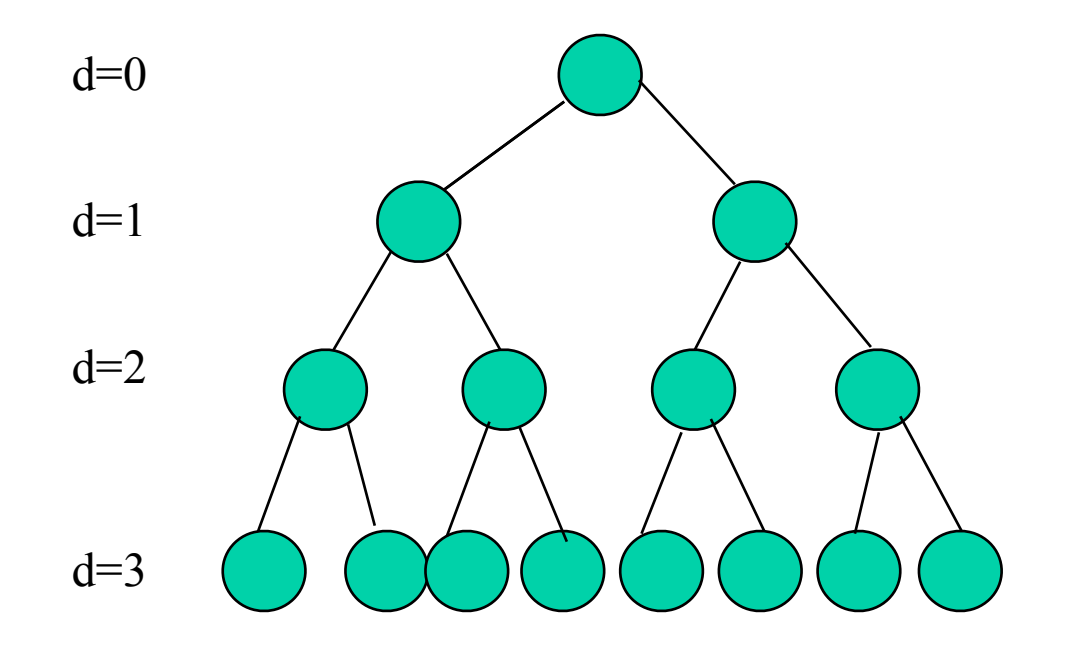

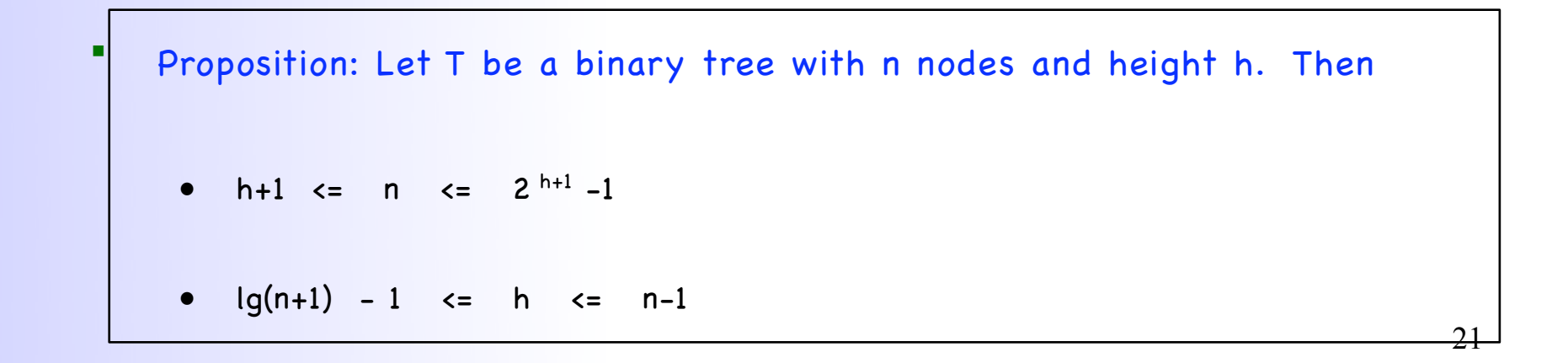

#### Binary tree implementation

 each node points to its left and right children ; the tree stores the root node and the size of the tree

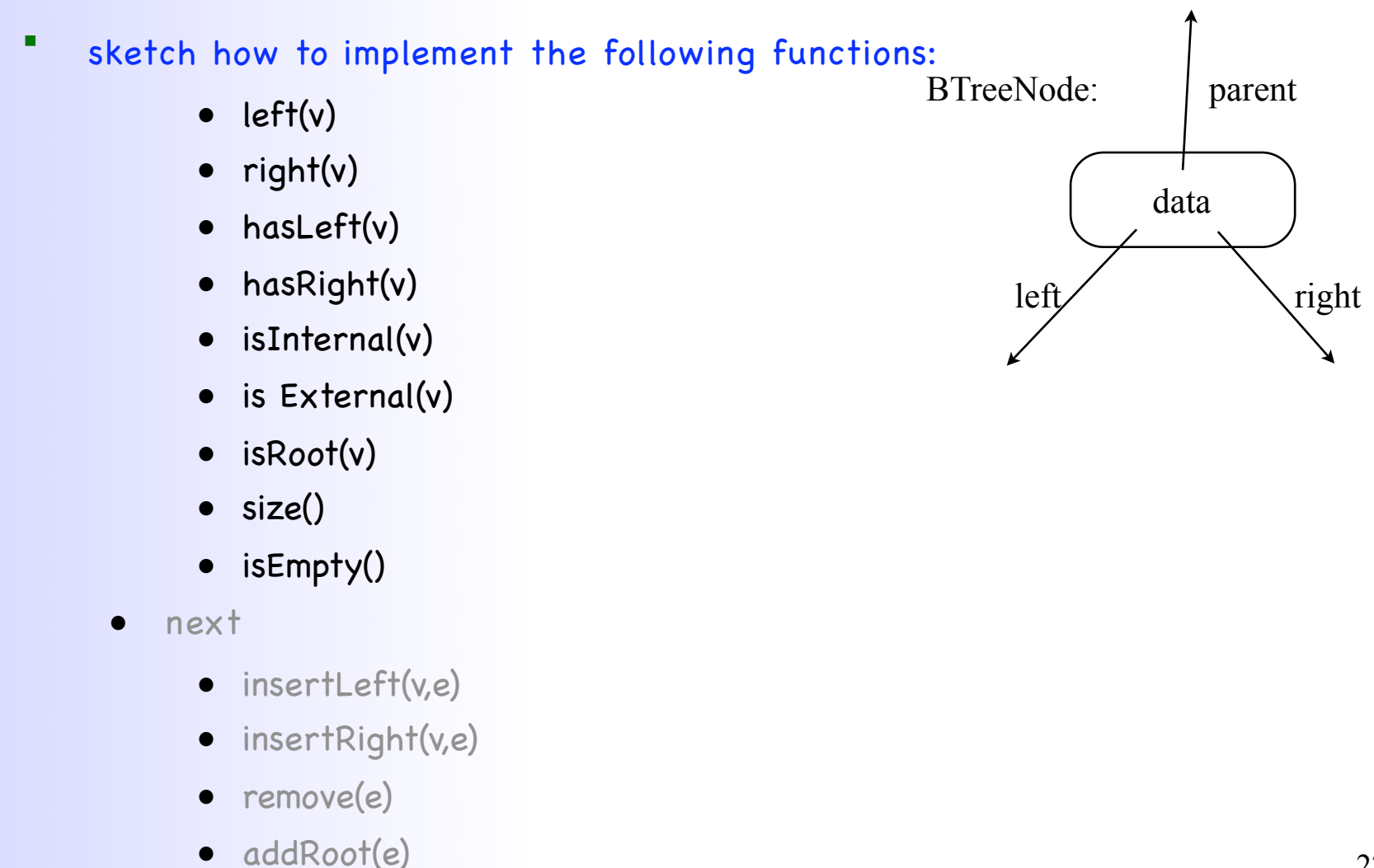

#### Binary tree operations

- **The insertLeft(v,e):** 
	- create and return a new node w storing element e, add w as the left child of v
	- an error occurs if v already has a left child
- **The insertRight(v,e)** 
	- similar
- $\blacksquare$  remove(v):
	- remove node v, replace it with its child, if any, and return the element stored at v
	- an error occurs if v has 2 children
- addRoot(e):
	- create and return a new node r storing element e and make r the root of the tree;
	- an error occurs if the tree is not empty
- attach(v,T1, T2):
	- attach T1 and T2 respectively as the left and right subtrees of the external node v
	- external on the room occurs if v is not external the contract of the contract of  $23$

## **Performance**

- all  $O(1)$ <br>
 left(v)<br>
 right(v)
	-
	-
	- hasLeft(v)
	- hasRight(v)
	- isInternal(v)
	- is External(v) isRoot(v)
	-
	- size()
	- isEmpty()
	-
	- addRoot(e) insertLeft(v,e)
	- insertRight(v,e)
	- remove(e)

#### Binary tree traversals

- Binary tree computations often involve traversals
	- pre-order: root left right
	- post-order: left right root
- Additional traversal for binary trees
	- in-order: left root right
		- visit the nodes from left to right
- Exercise:
	- write methods to implement each traversal on binary trees

#### Application: Tree drawing

- Come up with a solution to "draw" a binary tree in the following way. Essentially, we need to assign coordinate x and y to each node.
	- node v in the tree
		- $x(v) = ?$
		- $y(v) = ?$

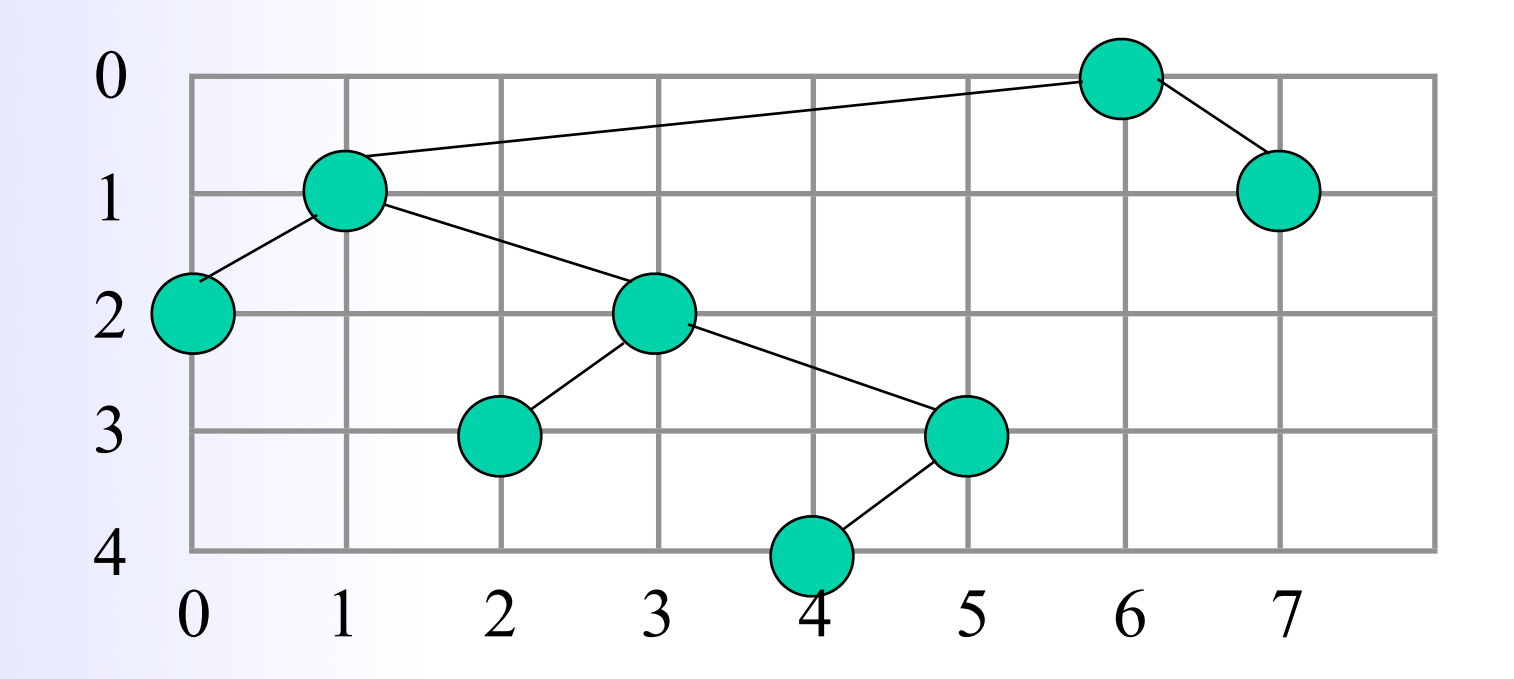

#### Application: Tree drawing

- We can use an in-order traversal and assign coordinate x and y of each node in the following way:
	- $\bullet$   $\times$ (v) is the number of nodes visited before v in the in-order traversal of v
	- y(v) is the depth of v

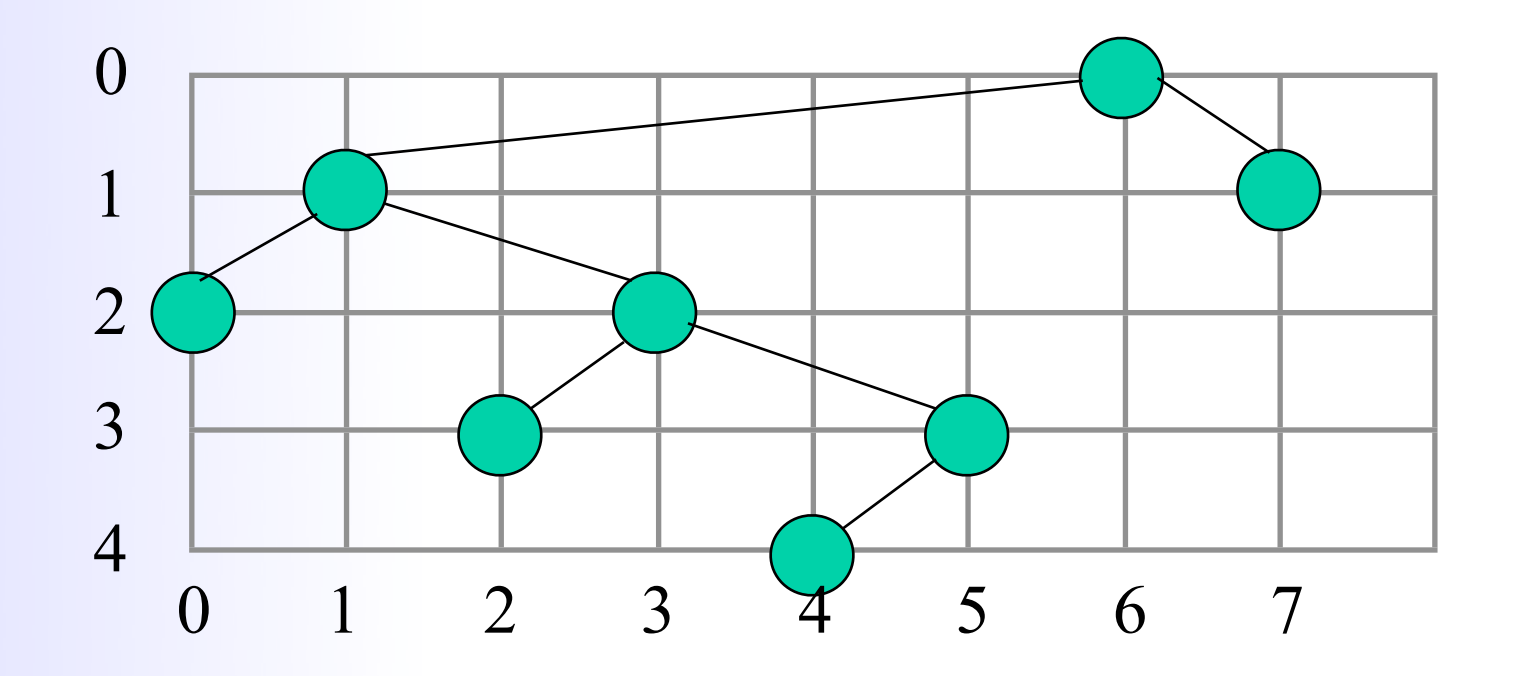

#### Binary tree searching

#### write search(v, k)

- search for element k in the subtree rooted at v
- return the node that contains k
- return null if not found

#### **Performance**

• ?

## Binary Search Trees (BSTs)

- **Motivation:** 
	- want a structure that can search fast
	- arrays: search fast, updates slow
	- linked lists: search slow, updates fast
- **Intuition:** 
	- tree combines the advantages of arrays and linked lists
- Definition:
	- a BST is a binary tree with the following "search" property

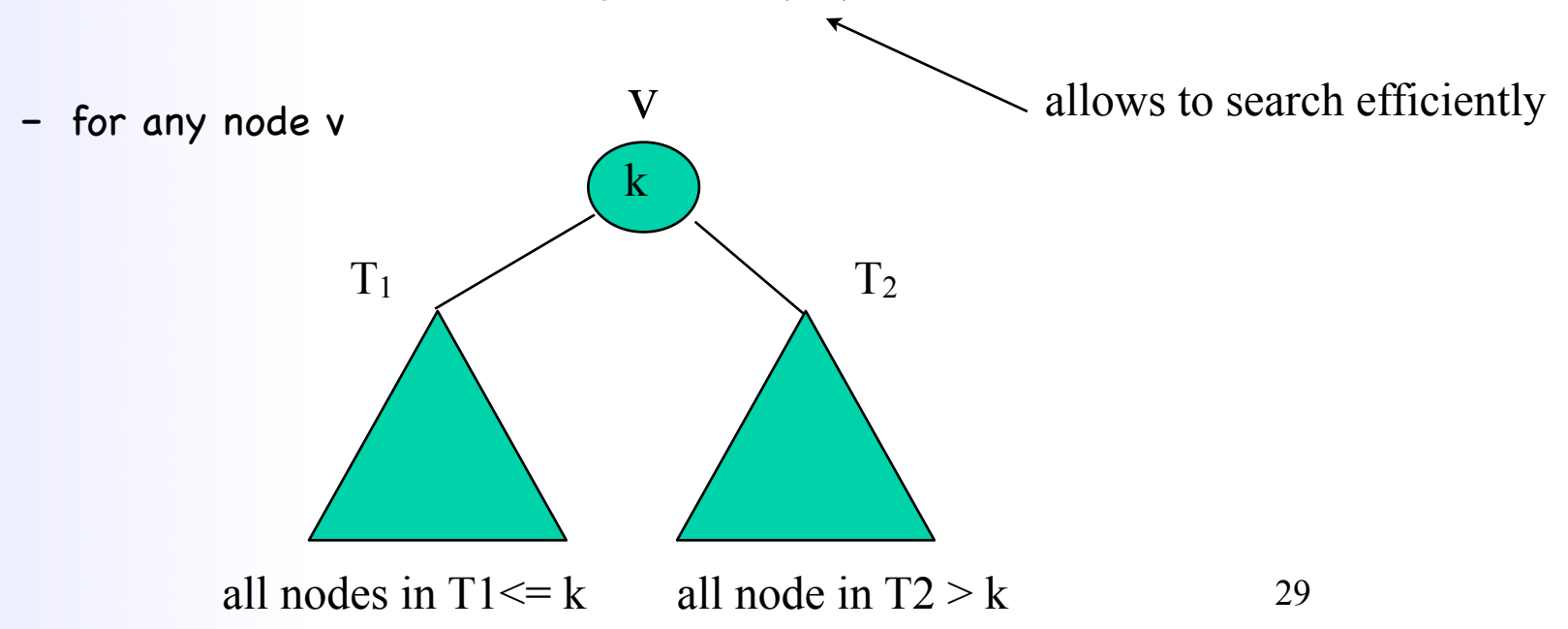

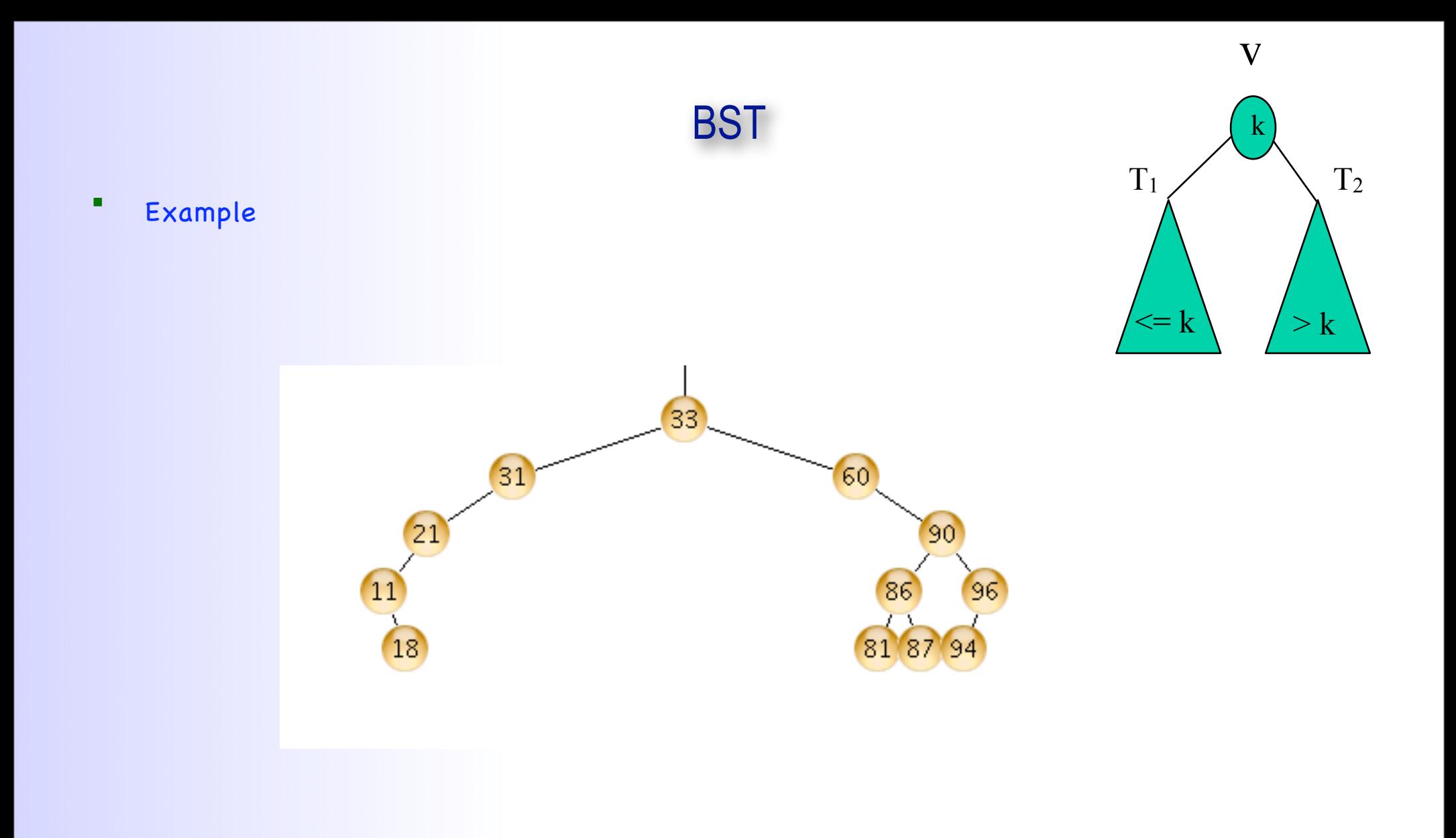

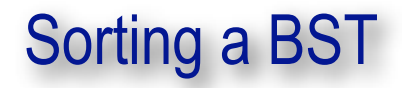

Print the elements in the BST in sorted order

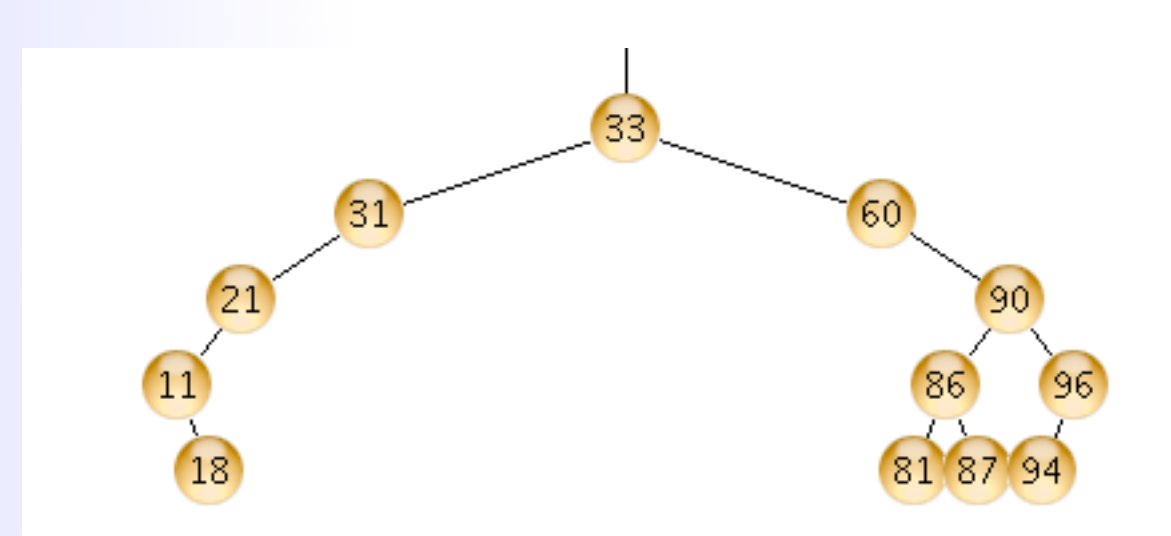

## Sorting a BST

**Print the elements in the BST in sorted order.** 

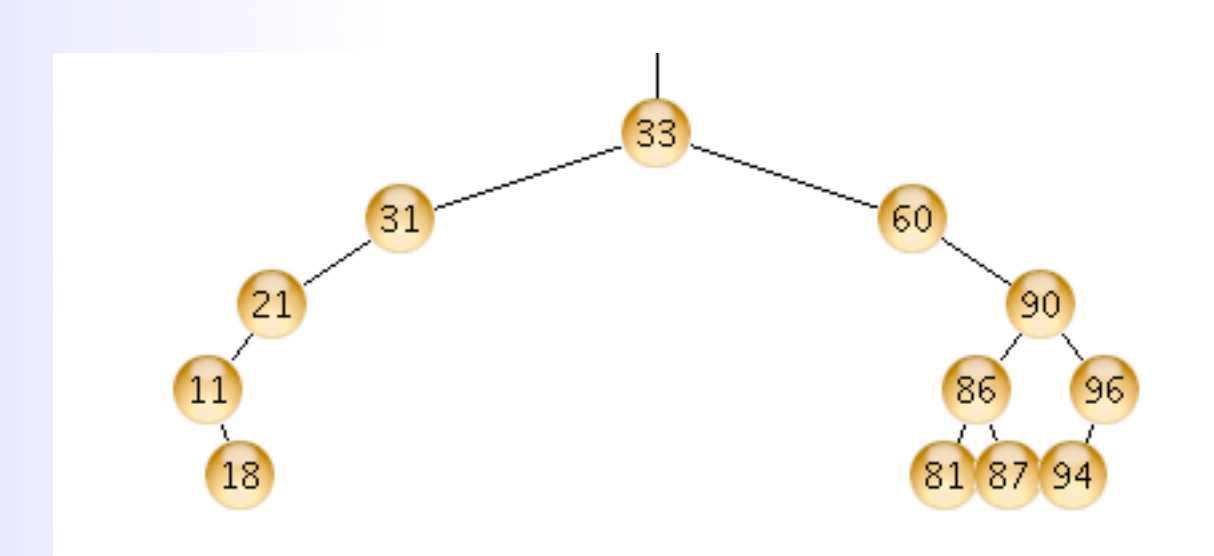

- in-order traversal: left -node-right
- **Analysis: O(n)**

```
//print the elements in tree of v in order
sort(BSTNode v)
   if (v == null) return; 
   sort(v.left());
   print v.getData(); 
   sort(v.right());
```
## Searching in a BST

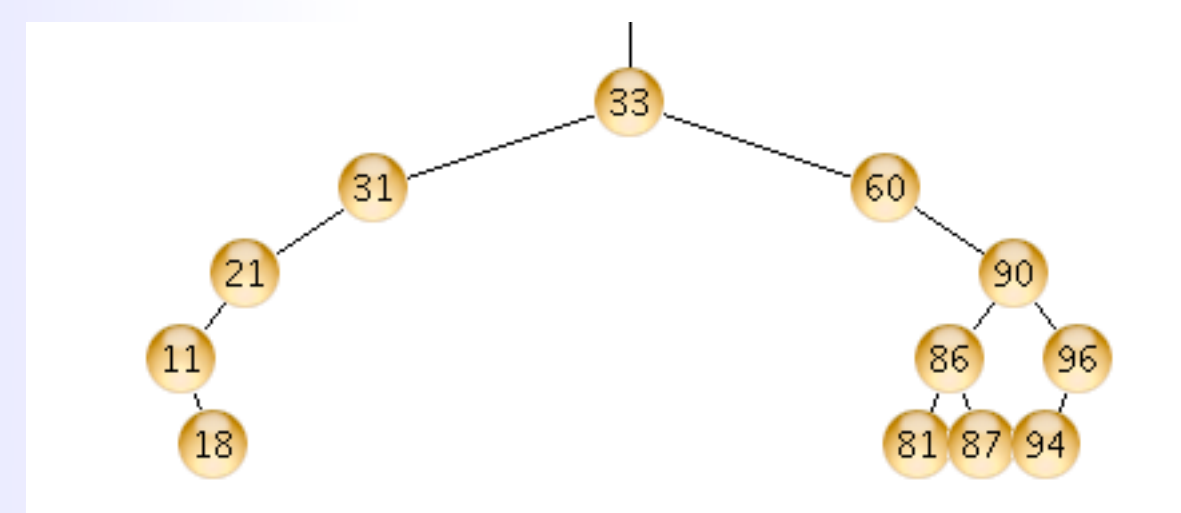

#### Searching in a BST

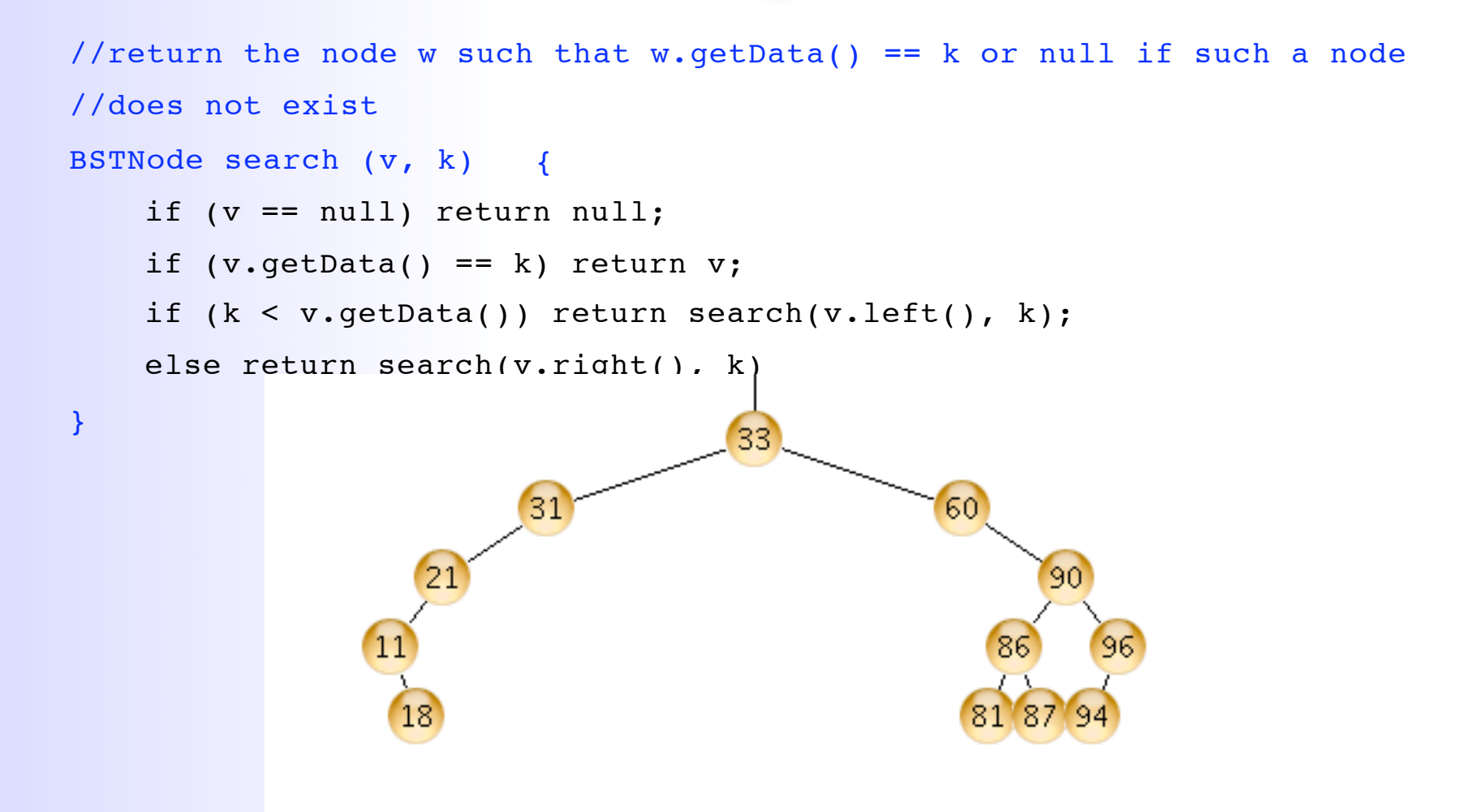

- **Analysis:** 
	- search traverses (only) a path down from the root
	- does NOT traverse the entire tree
	- O(depth of result node) = O(h), where h is the height of the tree  $34$

## Inserting in a BST

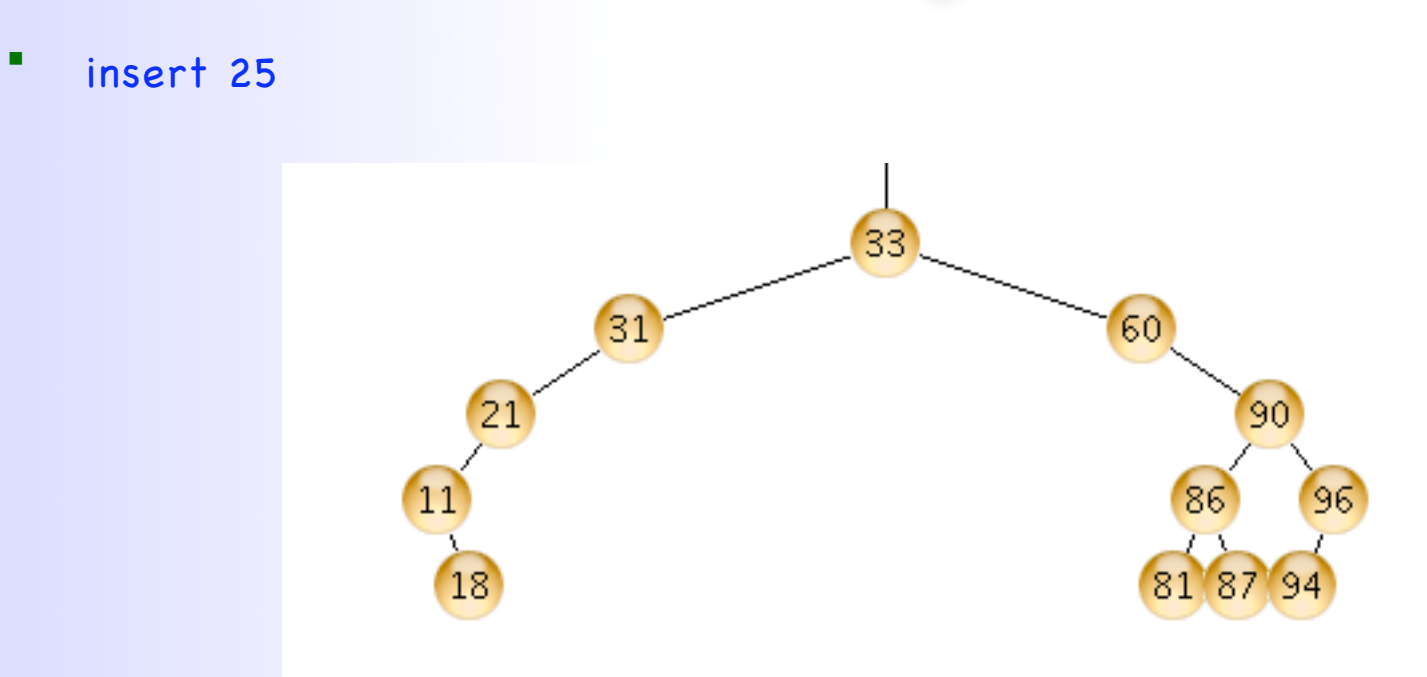

## Inserting in a BST

#### **insert 25**

• There is only one place where 25 can go

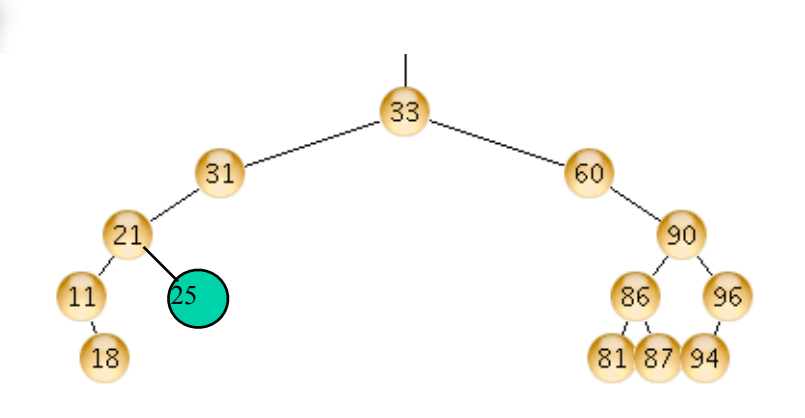

 $\blacksquare$  //create and insert node with key k in the

```
void insert (v, k) {
```
//this can only happen if inserting in an empty tree

```
if (v == null) return new BSTNode(k);
```

```
if (k \leq v \cdot \text{getData}() ) {
```

```
if (v.left() == null) {
```

```
//insert node as left child of v
```

```
u = new BSTNode(k);
```

```
v.setLeft(u);
```

```
} else {
```
}

...

}

}

```
 return insert(v.left(), k);
```

```
\} else //if (v.getData() > k) {
```
## Inserting in a BST

#### Analysis:

- similar with searching
- traverses a path from the root to the inserted node
- O(depth of inserted node)
- this is O(h), where h is the height of the tree

## Deleting in a BST

- delete 87
- delete 21
- delete 90

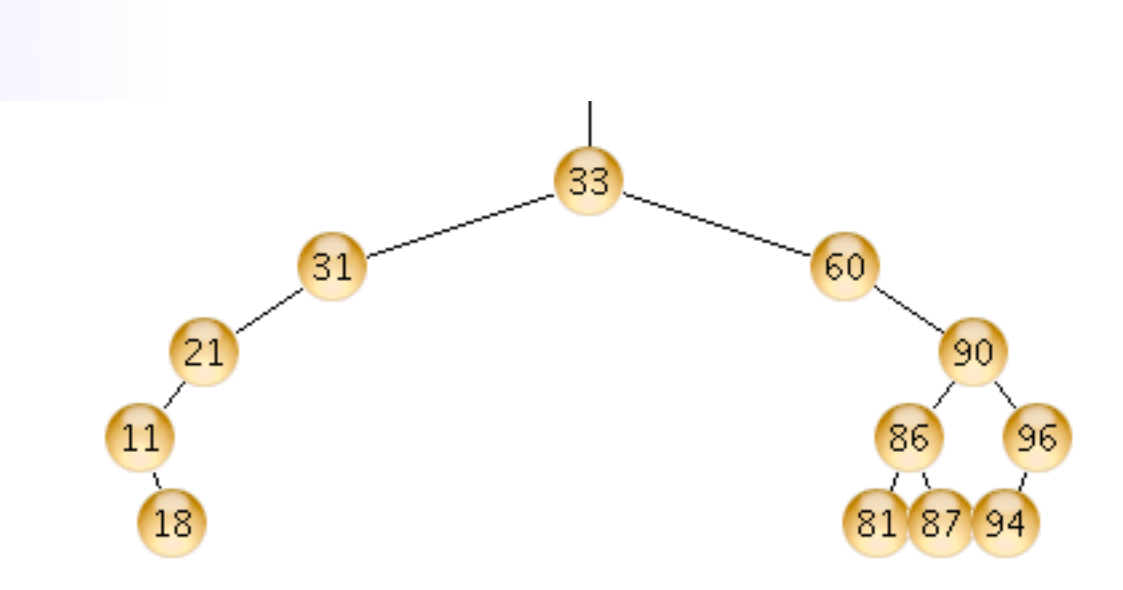

- case 1: delete a
	- if x is left of its parent, set parent(x).left = null
	- $\bullet$  else set parent(x).right = null
- case 2: delete a node with one child
	- link parent(x) to the child of x
- case 2: delete a node with 2 children
	- ??  $38$

## Deleting in a BST

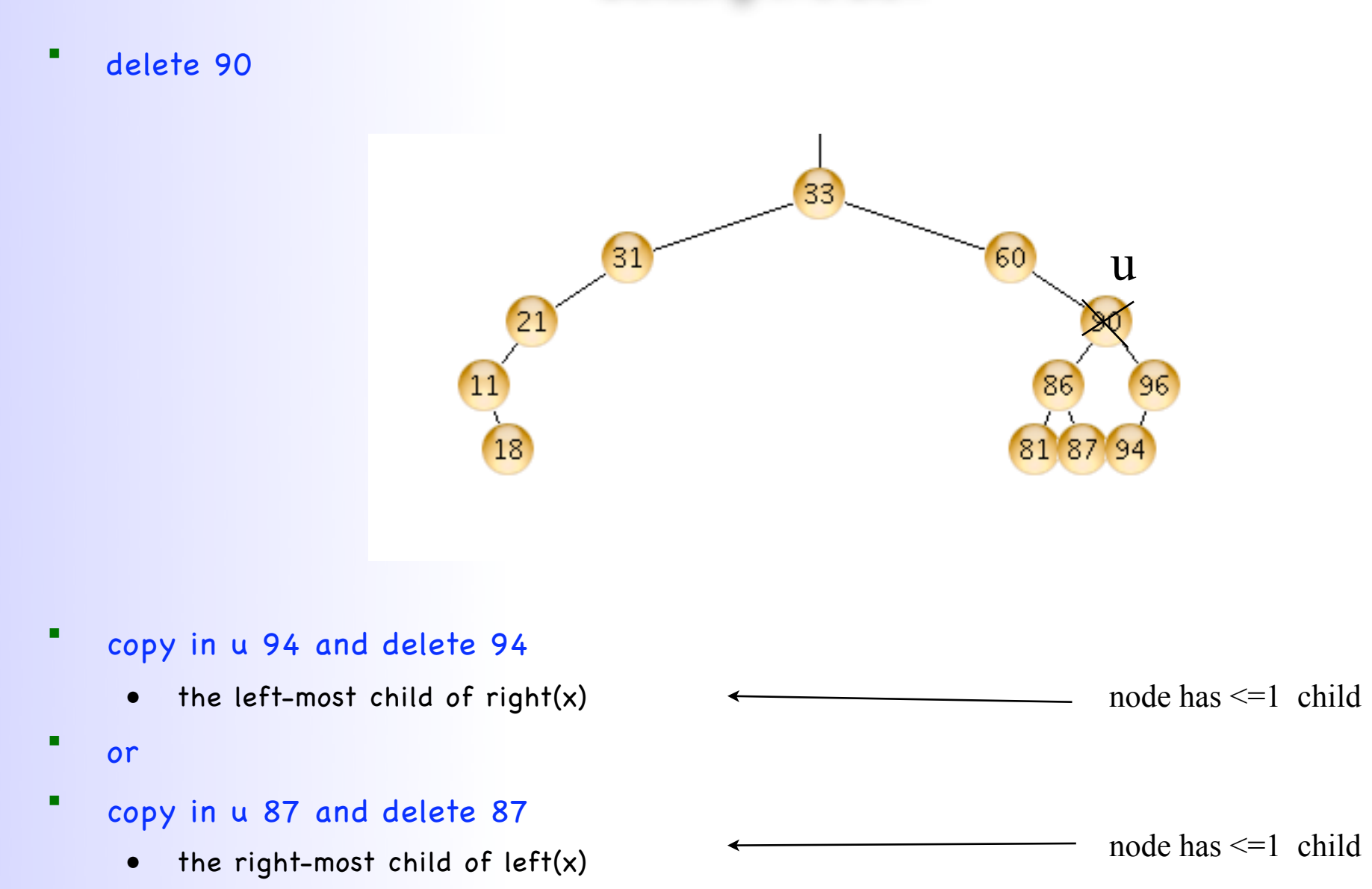

## Deleting in a BST

#### Analysis:

- traverses a path from the root to the deleted node
- and sometimes from the deleted node to its left-most child
- this is O(h), where h is the height of the tree

## BST performance

- Because of search property, all operations follow one root-leaf path
	- insert: O(h)
	- delete: O(h)
	- search: O(h)

- We know that in a tree of n nodes
	- $h > = lg (n+1) 1$
	- $h \leq n-1$
- So in the worst case h is O(n)
	- BST insert, search, delete: O(n)
	- just like linked lists/arrays

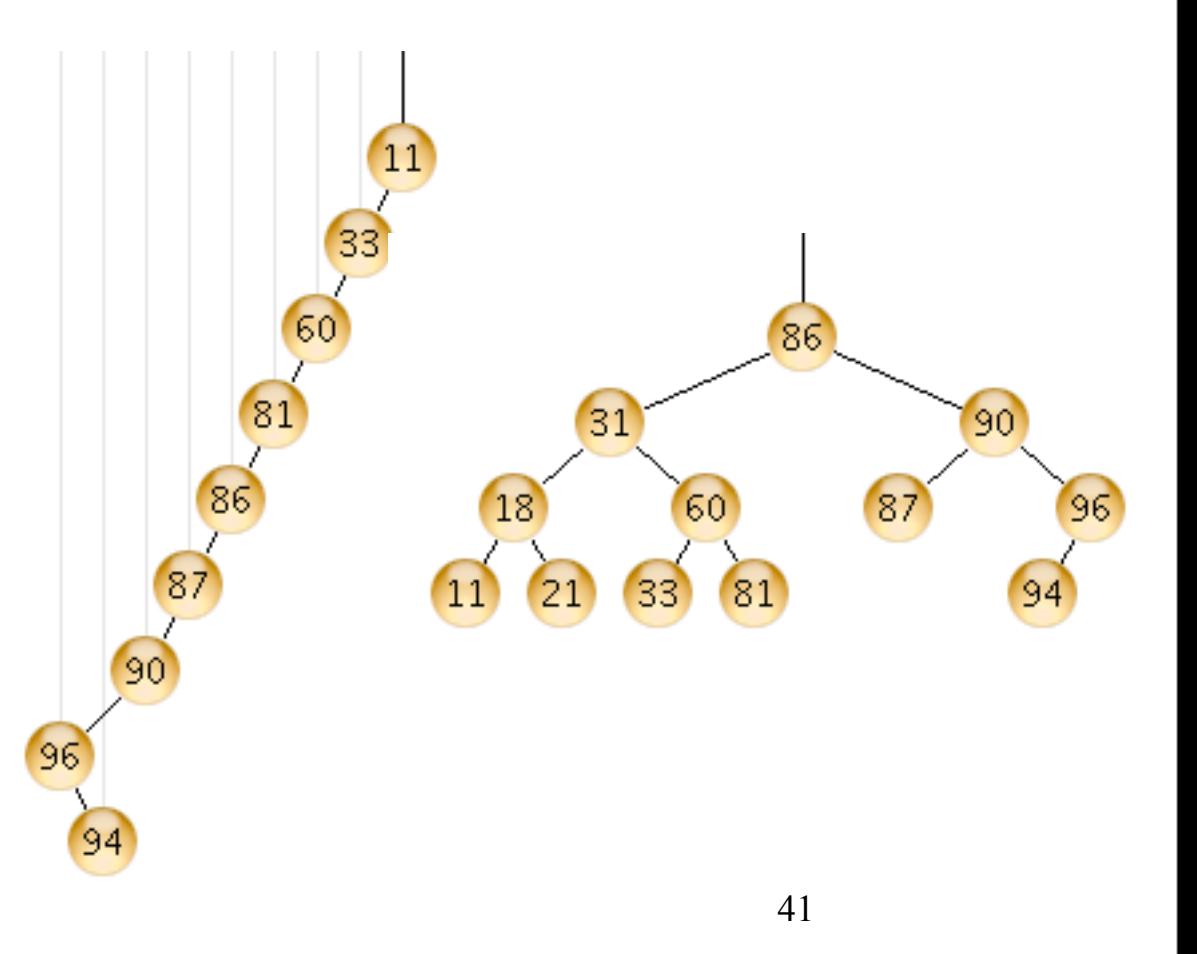

## BST performance

#### worst-case scenario

- start with an empty tree
- insert 1
- insert 2
- insert 3
- insert 4
- ...
- insert n
- it is possible to maintain that the height of the tree is Theta(lg n) at all times
	- by adding additional constraints
	- perform rotations during insert and delete to maintain these constraints
- Balanced BSTs: h is Theta(lg n)
	- Red-Black trees
	- AVL trees
	- 2-3-4 trees
	- B-trees
- to find out more.... take csci231 (Algorithms) 42